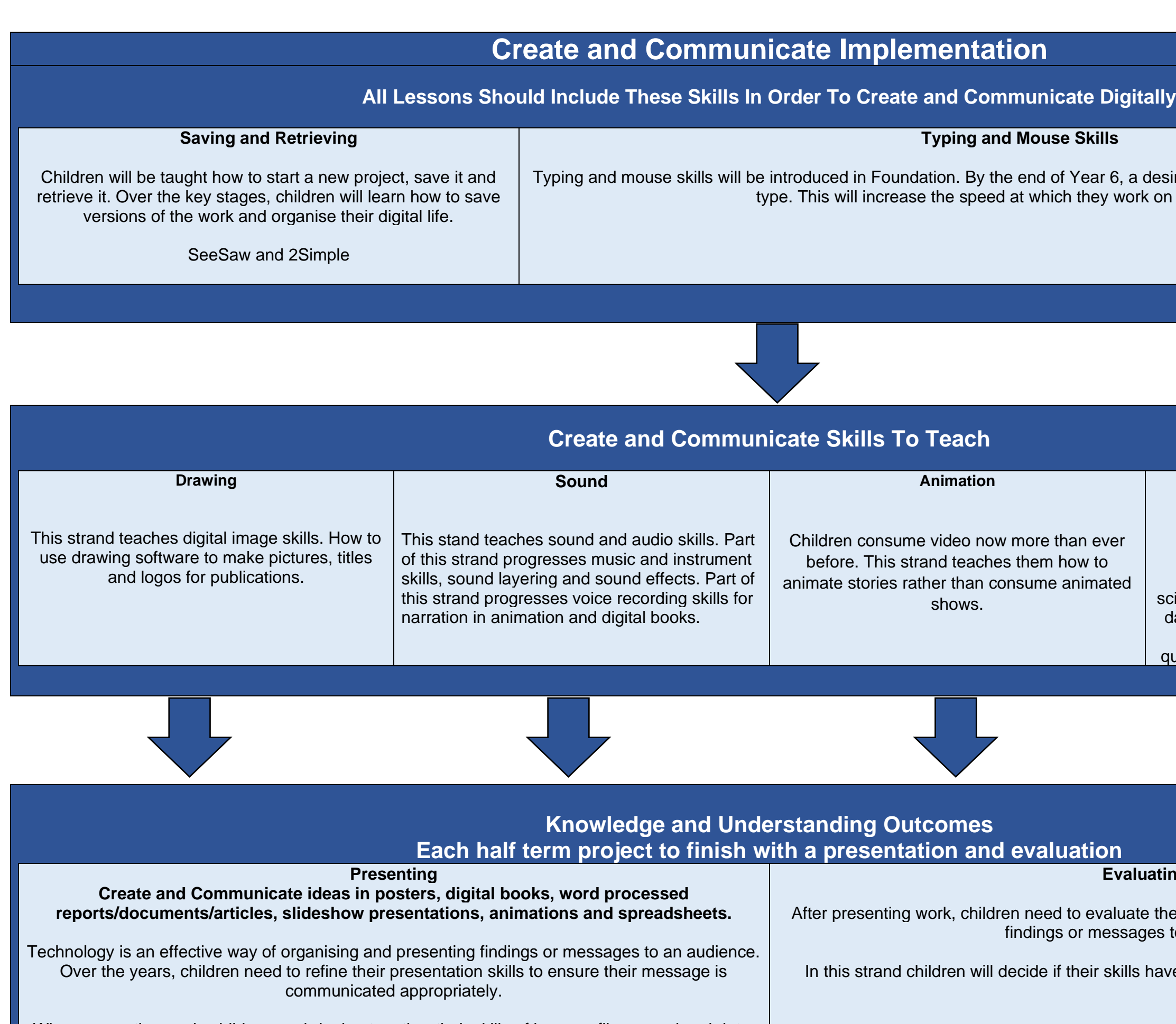

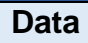

This strand teaches children how to use spreadsheets and tables to aid their calculations, models and investigations in science and maths. Children learn how to input data and present it as graphs or charts. They will use their graphs and charts to answer questions and support their argument/opinion.

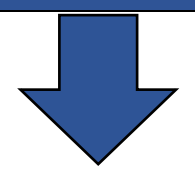

## ing

heir use of technology in communicating their for the context.

ve been used appropriately and effectively.

When presenting work, children are bringing together their skills of images, film, sound and data. They will apply their typing and mouse skills, save/retrieve their projects.

sirable outcome would be for children to touch n presentations.

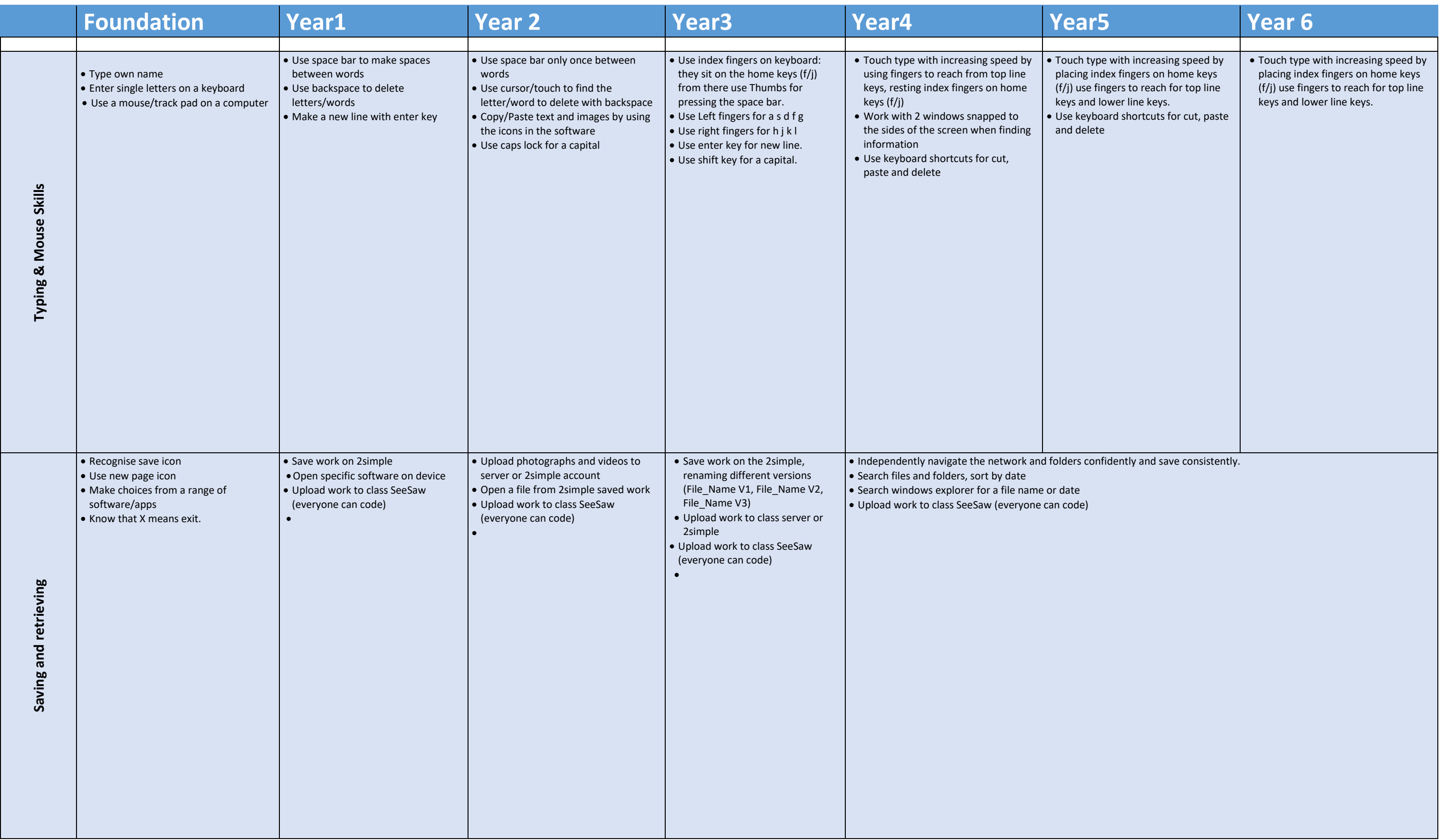

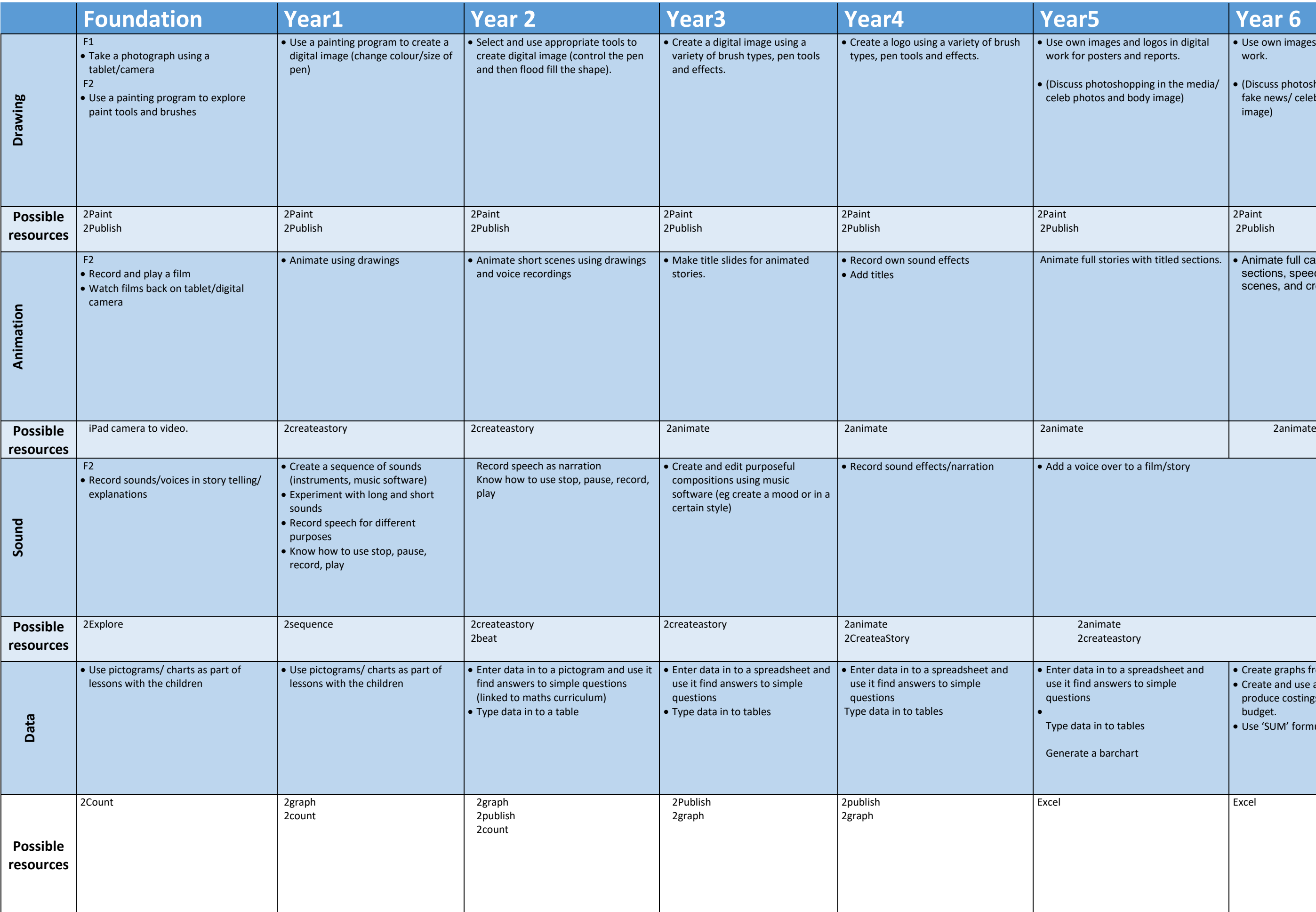

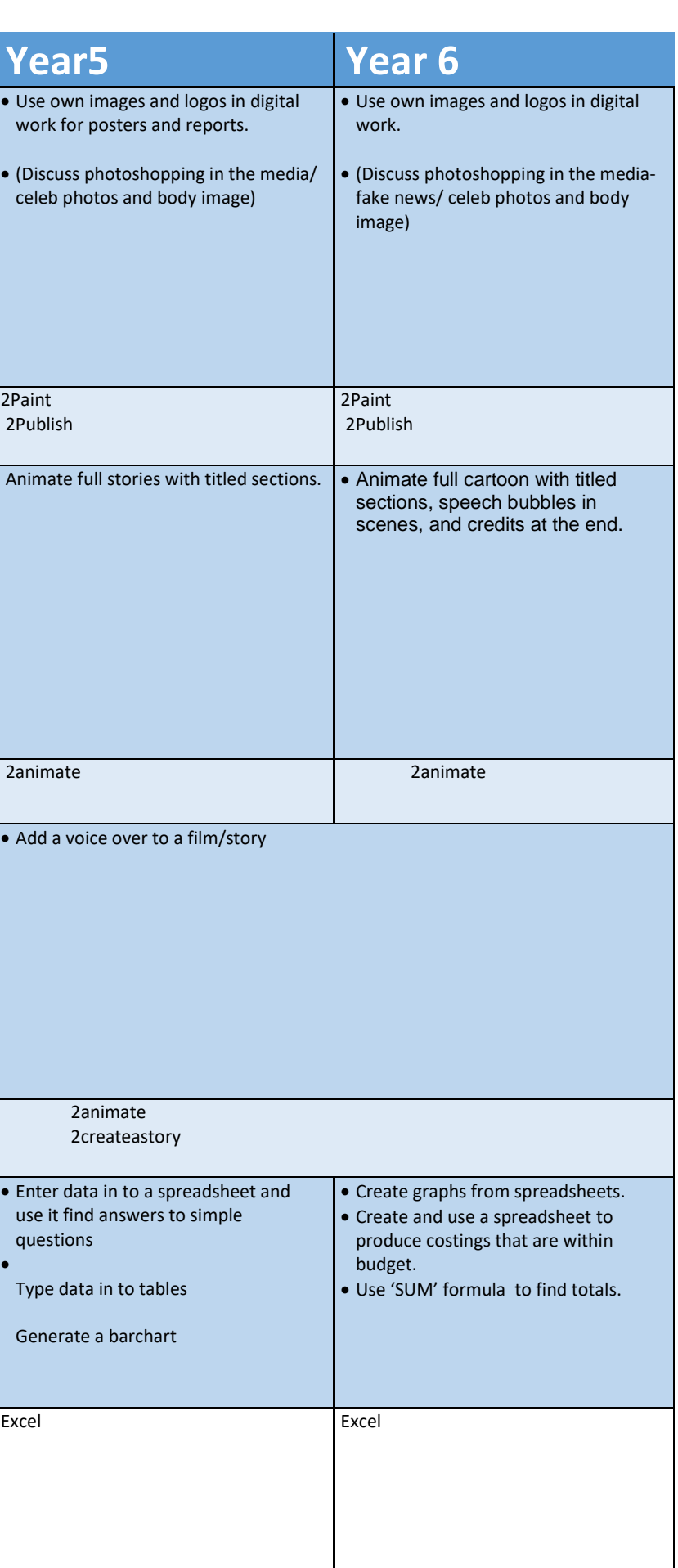

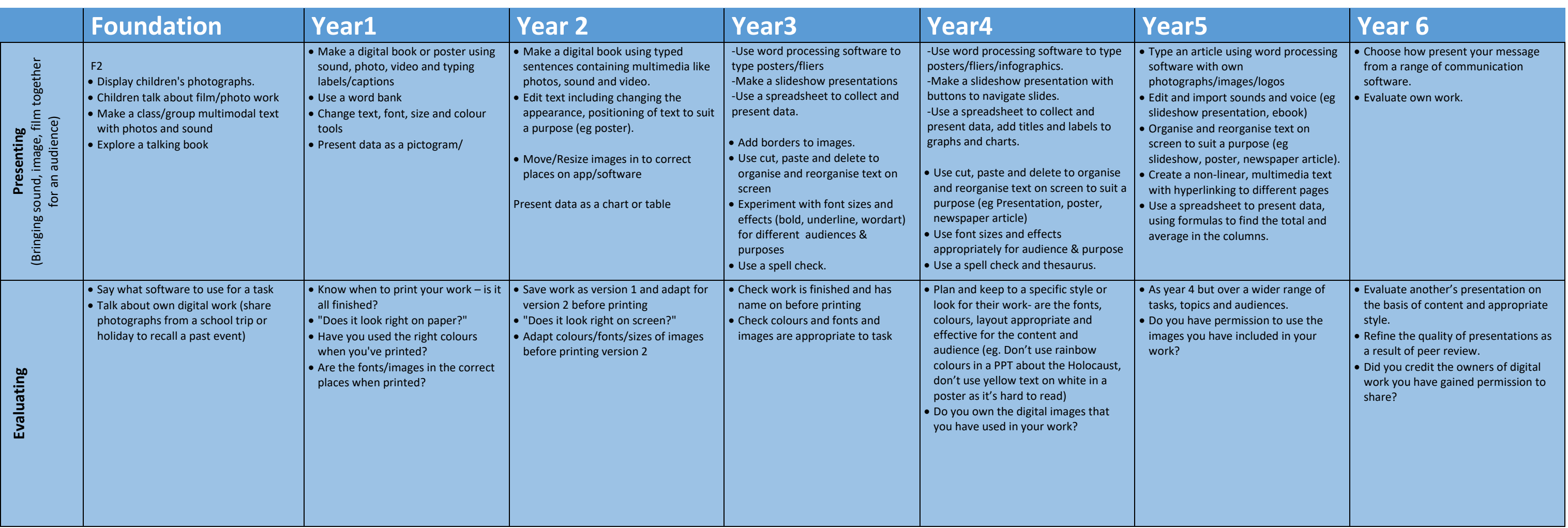